Zał*ą*cznik nr 4 do Regulaminu wyboru projektów

dla Priorytetu 10 Pomoc Techniczna EFRR Działanie 10.01 Wsparcie wdra*ż*ania Programu z EFRR w ramach programu Fundusze Europejskie dla Małopolski 2021-2027

#### [WZÓR]

### **UCHWAŁA Nr …**

#### **ZARZĄDU WOJEWÓDZTWA MAŁOPOLSKIEGO**

**z dnia …..** 

**w sprawie zatwierdzenia wyników oceny i wyboru do dofinansowania projektów pomocy technicznej, złożonych w ramach naboru nr ……………….., przeprowadzonego w ramach programu Fundusze Europejskie dla Małopolski 2021-2027, Priorytet…. Pomoc Techniczna …., Działanie …… Wsparcie wdrażania programu z …...** 

Na podstawie art. 41 ust. 1 ustawy z dnia 5 czerwca 1998 r. o samorządzie województwa (t.j. Dz. U. z 2022 r. poz. 2094 z późn. zm.), art. 8 ust. 1 pkt 2 i ust. 2 pkt 2, art. 56 ust. 2 i 3, ustawy z dnia 28 kwietnia 2022 r. o zasadach realizacji zadań finansowanych ze środków europejskich w perspektywie finansowej 2021-2027 (Dz. U. z 2022 r. poz. 1079), biorąc pod uwagę zapisy zawarte w Załączniku nr 1 do Uchwały Nr 2282/22 Zarządu Województwa Małopolskiego z dnia 30 grudnia 2022 r. w sprawie przyjęcia programu Fundusze Europejskie dla Małopolski 2021-2027 oraz w Załączniku Nr 1 do Uchwały Nr 452/23 Zarządu Województwa Małopolskiego z dnia 23 marca 2023 r. w sprawie przyjęcia Szczegółowego Opisu Priorytetów Programu Fundusze Europejskie dla Małopolski na lata 2021-2027 z późn. zm., Zarząd Województwa Małopolskiego uchwala, co następuje:

#### **§ 1**

Dokonuje się wyboru do dofinansowania projektów pomocy technicznej, złożonych w odpowiedzi na nabór ………………………………….. w ramach Działania ….. Wsparcie wdrażania programu z …..:

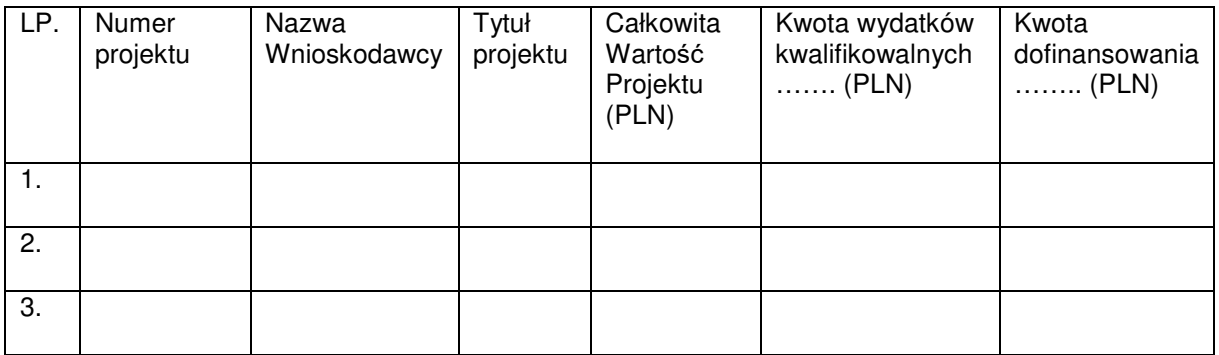

1. Upoważnia się członków Zarządu Województwa Małopolskiego:

-…….…………..…- …………………… -…………………… -…………………… -…………………… -……………………

do zawarcia umów o dofinansowanie w imieniu Instytucji Zarządzającej FEM 2021-2027 z zastrzeżeniem, że umowę podpisuje łącznie dwóch spośród nich.

2. Upoważnia się Pana/Panią ……………………………………………, Dyrektora ……………………………………………………………….do zawarcia umowy o dofinansowanie projektu oraz zawierania aneksów do umowy o dofinansowanie projektu .…………………………………………..…………………, w imieniu Instytucji Pośredniczącej FEM 2021-2027, tj. Beneficjenta. W przypadku nieobecności Pana/Pani ………………………………………, Dyrektora…….. ……………………………………..czynności, o których mowa powyżej, dokonuje osoba go/ją zastępująca na zasadach określonych w Statucie/Regulaminie Organizacyjnym……………………………….. 3. Upoważnia się Pana/Panią …………………………………...…………, Dyrektora ………………………………………………do zawarcia umowy o dofinansowanie projektu oraz zawierania aneksów do umowy o dofinansowanie projektu .…………………………………………..…………………, w imieniu Instytucji Pośredniczącej FEM 2021-2027, tj. Beneficjenta. W przypadku nieobecności Pana/Pani …………………………………………………, Dyrektora…………… ……………………………………..czynności, o których mowa powyżej, dokonuje osoba go/ją zastępująca na zasadach określonych w Statucie/Regulaminie Organizacyjnym……………………………….. 4. Upoważnia się Dyrektora i Zastępców Dyrektora Departamentu/Biura ……………………………….: - ……………………… - …………………… -……………………. -…………………….

-…………………….

każdego z osobna,

 $\overline{a}$ 

<sup>&</sup>lt;sup>1</sup> Zapisy § 2 dotyczą wyłącznie Beneficjentów, z którymi IZ FEM będzie zawierała umowy o dofinansowanie.

do zawierania aneksów do umów o dofinansowanie ww. projektów w imieniu Instytucji Zarządzającej.

## **§ 3**

Wykonanie uchwały powierza się Dyrektorowi Monitorowania Wdrażania Funduszy Europejskich.

#### **§ 4**

Uchwała wchodzi w życie z dniem podjęcia.

# **UZASADNIENIE**

[Należy wskazać uzasadnienie dla podjęcia niniejszej uchwały]